# SRI Internationa

CSL Technical Note • May 2004

# **Generating Efficient Test Sets with a Model Checker**

Grégoire Hamon, Leonardo de Moura and John Rushby Computer Science Laboratory SRI International Menlo Park CA 94025 USA

A shorter version of this paper is to be presented at the 2nd IEEE International Conference on Software Engineering and Formal Methods (SEFM), Beijing, China, September 2004.

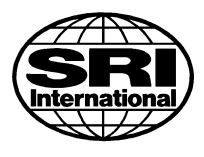

This research was supported by NASA Langley Research Center under contract NAS1-00079 and Cooperative Agreement NCC-1-377 with Honeywell Tucson.

#### **Abstract**

It is well-known that counterexamples produced by model checkers can provide a basis for automated generation of test cases. However, when this approach is used to meet a coverage criterion, it generally results in very inefficient test sets having many tests and much redundancy. We describe an improved approach that uses model checkers to generate efficient test sets. Furthermore, the generation is itself efficient, and is able to reach deep regions of the statespace. We have prototyped the approach using the model checkers of our SAL system and have applied it to model-based designs developed in Stateflow. In one example, our method achieves complete state and transition coverage in a Stateflow model for the shift scheduler of a 4-speed automatic transmission with a single test case.

# **Contents**

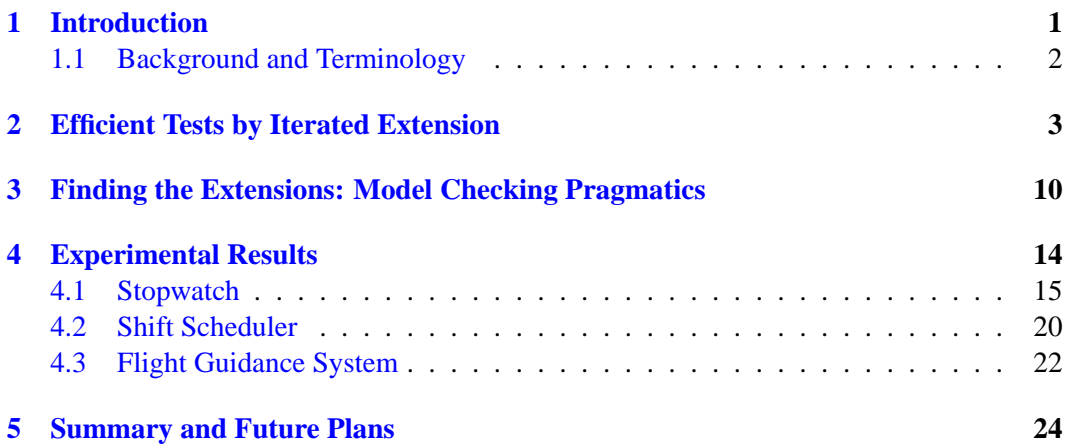

# **List of Figures**

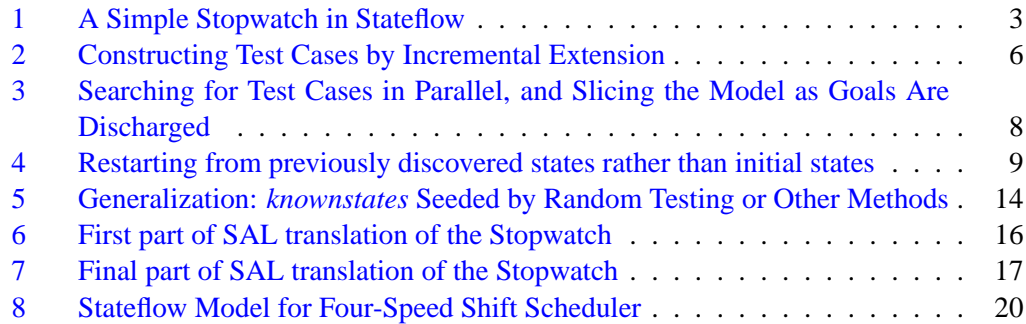

## <span id="page-4-1"></span><span id="page-4-0"></span>**1 Introduction**

Automated generation of test cases is an attractive application for mechanized formal methods: the importance of good test cases is universally recognized, and so is the high cost of generating them by hand. And automated test generation not only provides an easily perceived benefit, but it is becoming practical with current technology and fits in with established practices and workflows.

We focus on reactive systems (i.e., systems that constantly interact with their environment), where a test case is a sequence of inputs from its environment that will cause the system under test to exhibit some behavior of interest. To perform the tests, the system is combined with a test harness that simulates its environment; the test harness initiates and engages in an interaction with the system that guides it through the intended test case and observes its response. For simplicity of exposition, we will assume that the test harness has total control of the environment and that the system under test is deterministic.

An effective approach to automated test generation is based on the ability of model checkers to generate counterexamples to invalid assertions: roughly speaking, to generate a test case that will exercise a behavior characterized by a predicate  $p$ , we model check for the property "always not  $p$ " and the counterexample to this property provides the required test case (if there is no counterexample, then the property is true and the proposed test case is infeasible). This approach seems to have been first applied on an industrial scale to hardware  $[GFL+96]$  $[GFL+96]$  and on a more experimental scale to software  $[CSE96]$ , although related technologies based on state machine exploration have long been known in protocol testing [\[RWZ78\]](#page-30-0).

Generally, individual test cases are generated as part of a *test set* designed to achieve some desired *coverage* and there are two measures of cost and efficiency that are of interest: what is the cost to *generate* a test set that achieves the coverage target (this cost is primarily measured in CPU time and memory, and may be considered infeasible if it goes beyond a few hours or requires more than a few gigabytes), and what is the cost to *execute* the test set that is produced? For execution, an efficient test set is one that minimizes the number of tests (because in executing the tests, starting a new case can involve fairly costly initialization activities such as resetting attached hardware), and their total length (because in executing tests, each step exacts some cost). Many methods based on model checking generate very inefficient test sets: for example, they generate a separate test for each case to be covered, and the individual tests can be long also. This paper is concerned with methods for generating test sets that are efficient with respect to both generation and execution. Section 2 introduces our methods, which work by iteratively extending already discovered tests so that they discharge additional goals.

The feasibility and cost of generating test sets are obviously dependent on the underlying model checking technology. The worst-case complexity of model checking is linear in the size of the reachable state space (the "state explosion problem" recognizes that this size is often exponential in some parameter of the system), but this complexity concerns

<span id="page-5-2"></span>valid assertions, whereas for test generation we use deliberately invalid assertions and the time to find a counterexample, while obviously influenced by the size of the statespace, is also highly sensitive to other attributes of the system under examination, to the test cases being sought, and to the particular technology and search strategy employed by the model checker. Any given model checking method is very likely to run out of time or memory while attempting to generate some of the test cases required for coverage; Section 3 of the paper discusses the pragmatics of model checking for the purpose of test generation.

We believe that the methods we present will be effective for many kinds of system specifications, and for many notions of coverage, but our practical experience is with modelbased development of embedded systems. Here, executable models are constructed for the system and its environment and these are used to develop and validate the system design. The model for the system then serves as the specification for its implementation (which is often generated automatically). The model is usually represented in a graphical form, using statecharts, flowcharts, message sequence charts, use diagrams, and so on. Most of our experience is with Stateflow [\[Mat03\]](#page-29-0), which is the combined statechart and flowchart notation of Matlab/Simulink, the most widely used system for model-based design. Section 4 of the paper describes the results of some modest experiments we have performed using our method.

#### <span id="page-5-0"></span>**1.1 Background and Terminology**

Coverage is often specified with respect to the *structure* of a design representation: in this context, *state coverage* means that the test set must visit every control location in the representation, while *transition coverage* means that the test set must traverse every transition between control locations. For certain safety-critical applications, a rather exacting type of coverage called modified condition/decision coverage (MC/DC) is mandated. It is usually required that test coverage is measured and achieved on the *implementation*, but that the test cases must be generated by consideration of its functional *requirements* (see [\[HVCR01\]](#page-29-1)). An approach that is gaining popularity in model-based design is to generate test sets automatically by targeting structural coverage in the representation of the model: the intuition is that if we generate tests to achieve (say) transition coverage in the model, then that test set is very likely to come close to achieving transition coverage in the implementation. This approach interprets the model as representing the functional requirements (it also serves as the oracle for evaluating test outcomes); a variation (used for example by Motorola in its VeriState tools<sup>[1](#page-5-1)</sup>) augments the model with requirements and test "observers" and targets structural coverage on these.

In practical terms, automated test generation proceeds by translating the system model into the language of a model checker, then constructing assertions whose counterexamples, when "concretized" to the form required by the implementation to be tested, will provide the desired coverage. The assertions are typically temporal logic formulas over "trap prop-

<span id="page-5-1"></span><sup>&</sup>lt;sup>1</sup>See <www.motorola.com/eda/products/veristate/veristate.html>.

<span id="page-6-2"></span>erties" [\[GH99\]](#page-28-1) that characterize when execution of the system reaches a certain control point, takes a certain transition, or exhibits some other behavior of interest. Trap properties can be expressed in terms of state variables that are inherent to the representation, or the translation to the language of the model checker can introduce additional state variables to simplify their construction. Most of the following presentation is independent of the particular notion of coverage that is selected and of the method for constructing trap properties and their associated temporal logic assertions. We will, however, speak of the individual cases in a coverage requirement as test *goals* (so the requirement to exercise a particular transition is one of the test goals within transition coverage).

## <span id="page-6-0"></span>**2 Efficient Tests by Iterated Extension**

The basic problem in the standard approach to test generation by model checking is that a separate test case is generated for each test goal, leading to test sets having much redundancy. We can illustrate this problem in the example shown in Figure [1,](#page-6-1) which presents the Stateflow specification for a stopwatch with lap time measurement.

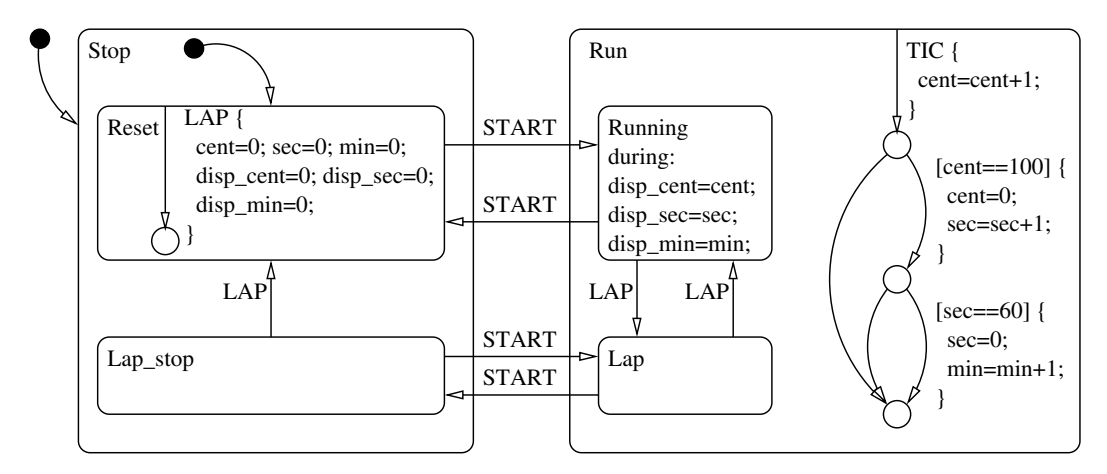

<span id="page-6-1"></span>Figure 1: A Simple Stopwatch in Stateflow

The stopwatch contains a counter represented by three variables (min, sec, cent) and a display, also represented as three variables (disp\_min, disp\_sec, disp\_cent).

The stopwatch is controlled by two command buttons, START and LAP. The START button switches the time counter on and off; the LAP button fixes the display to show the lap time when the counter is running and resets the counter when the counter is stopped. This behavior is modeled as a statechart with four exclusive states:

• Reset: the counter is stopped. Receiving LAP resets the counter and the display, receiving START changes the control to the Running mode.

- <span id="page-7-0"></span>• Lap Stop: the counter is stopped. Receiving LAP changes to the Reset mode and receiving START changes to the Lap mode.
- Running: the counter is running, and the display updated. Receiving START changes to the Stop mode, pressing LAP changes to the Lap mode.
- Lap: the counter is running, but the display is not updated, thus showing the last value it received. Receiving START changes to Lap Stop mode, receiving LAP changes to theRunning mode.

These four states are grouped by pairs inside two main states: Run and Stop, active when the counter is counting or stopped, respectively. The counter itself is specified within the Run state as a flowchart, incrementing its cent value every time a clock TIC is received  $(i.e., every 1/100s)$ ; the sec value is incremented (and cent reset to 0) whenever cent equals 100, and the min value is similarly incremented whenever sec equals 60.

Notice that it requires a test case of length 6,000 to exercise the lower right transition in the flowchart: this is where the min variable first takes a nonzero value, following 60 secs, each of 100 cents. Embedded systems often contain counters that must be exhausted before parts of the statespace become reachable so this is a (perhaps rather extreme) example of the kind of "deep" test goal that is often hard to discharge using model checking.

Focusing now on the statechart to the left of the figure, if we generate a test case that begins in the initial state and exercises the transition from Lap stop to Reset (e.g., the sequence of events START, LAP, START, LAP), then this test also exercises the transitions from Reset to Running, Running to Lap, and Lap to Lap stop. However, the usual approach to generating a test set to achieve transition coverage will independently generate test cases to exercise each of these transitions, resulting in four tests and much redundancy. Black and Ranville [\[BR01\]](#page-27-2) describe a method for "winnowing" test sets after generation to reduce their redundancy, while Hong et al.  $[HCL<sup>+</sup>03]$  $[HCL<sup>+</sup>03]$  present an algorithm that reduces redundancy during generation. Their algorithm will record during generation of a test case to exercise the Lap stop to Reset transition that it has also exercised the Running to Lap transition and will remove the latter transition from its set of remaining coverage goals. However, the effectiveness of this strategy depends on the order in which the model checker tackles the coverage goals: if it generates the test for Running to Lap before the one for Lap stop to Reset, then this online winnowing will be ineffective.

A natural way to overcome this inefficiency in test sets is to attempt to *extend* existing test cases to reach uncovered goals, rather than start each one afresh. This should not only eliminate much redundancy from the test set, but it should also reduce the total number of test cases required to achieve coverage. Although conceptually straightforward, it is not easy in practice to cause a model checker to find a counterexample that extends an existing one when the only way to interact with the model checker is through its normal interfaces (where all one can do is supply it with a system specification, an initial state, and a property). Fortunately, several modern model checkers provide more open environments <span id="page-8-1"></span>than was previously the case; in particular, they provide scriptable interfaces that permit rapid construction of customized analysis tools.

We performed our experiments in the SAL 2 model checking environment  $[dMOR+04b]$  $[dMOR+04b]$ , which not only provides state-of-the-art symbolic, bounded, infinitebounded, and witness model checkers, but also an API that gives access to the basic machinery of these tools and that is scriptable in the Scheme language [\[KCe98\]](#page-29-2) (in fact, the model checkers are themselves just Scheme scripts).<sup>[2](#page-8-0)</sup> Among the API functions of SAL 2, or easily scripted extensions to these, are ones to perform a (symbolic or bounded) model check on a given system and property, and to continue a model check given a previously reached state and a path to get there.

Given these API functions, it is easy to construct a script that extends each test case to discharge as many additional coverage goals as possible, and that starts a new test case only when necessary. A pseudocode rendition of this script is shown in Figure [2.](#page-9-0) On completion, the variable *failures* contains the set of coverage goals for which the algorithm was unable to generate test cases.

It might seem specious (in the most deeply nested part of Figure [2\)](#page-9-0) to remove from *remaining* and *failures* any goals discharged by extending a test case—because this set contains only those that were not discharged by previous attempts to extend the current case. However, if the model checker is using limited resources (e.g., bounded model checking to depth k), a certain goal may be discharged by an extension that can be found by model checking from a given test case, but not from its prefixes.

Although quite effective, the method of Figure [2](#page-9-0) fails to exploit some of the power of model checking: at each step, it selects a particular coverage goal and tries to discharge it by generating a new test case or extending the current one. This means that the coverage goals are explored in some specific order that is independent of their "depth" or "difficulty."

It actually improves the speed of model checking if we consider multiple goals in parallel: instead of picking a goal and asking the model checker to discharge it, we can give it the entire set of undischarged goals and ask it to discharge any of them. That is, instead of separately model checking the assertions "always not  $p$ ," "always not  $q$ " etc., we model check "always not (p or q or...)." This will have the advantage that the model checker will (probably) first discharge shallow or easy goals and approach the deeper or more difficult goals incrementally; as noted above, it may be possible to discharge a difficult goal by extending an already discovered test case when it could not be discharged (within some resource bound) from an initial state, or from a shorter test case generated earlier in the process.

A further refinement is to note that as test generation proceeds, those parts of the system specification that have already been covered may become irrelevant to the coverage goals remaining. Modern model checkers, including SAL, generally perform some form of automated *model reduction* that is similar to (backward) program slicing [\[Wei84\]](#page-30-1). Typically,

<span id="page-8-0"></span><sup>&</sup>lt;sup>2</sup>We also use the explicit-state model checker of SAL 1, which is distinct from SAL 2, and not completely compatible with it; a future release of SAL will unify these two systems.

```
goals := the set of coverage goals
failures := empty setwhile goals is nonempty do
Select and remove goal from goals
Call model checker to generate
 a new test case to discharge goal
if successful then
  Select and remove from goals any that
    are discharged by the test case
  remaining := empty set
 while goals is nonempty do
    Remove goal from goals
    Call model checker to extend
      test case to discharge goal
    if successful then
      remove from goals failures, and
       remaining any goals
       discharged by extended test case
    else add goal to remaining
    endif
  endwhile
  goals := remaining
  Output test case
else add goal to failures endif
endwhile
```
<span id="page-9-0"></span>Figure 2: Constructing Test Cases by Incremental Extension

<span id="page-10-0"></span>they use the *cone of influence reduction* [\[Kur94\]](#page-29-3): the idea is to eliminate those state variables, and those parts of the model, that do not influence the values of the state variables appearing in the assertion to be model checked.

If we use this capability to slice away the parts of the system specification that become irrelevant at each step then the specification will get smaller as the outstanding coverage goals become fewer. Notice there is a virtuous circle here: slicing becomes increasingly effective as the outstanding goals become fewer; those outstanding goals are presumably hard to discharge (since the easy ones will be picked off earlier), but slicing is reducing the system and making it easier to discharge them. Recall that in Figure [1](#page-6-1) it requires a test case of length 6,000 to exercise the lower right transition in the flowchart. There is almost no chance that a model checker could quickly find the corresponding counterexample while its search is cluttered with the vast number of display and control states that are independent of the state variables representing the clock. Once the coverage goals in the statechart part of the model have been discharged, however, all those state variables can be sliced away, isolating the flowchart and rendering generation of the required counterexample feasible (we present data for this example later). Pseudocode for this refinement to the method is shown in Figure [3.](#page-11-0)

Still further improvements can be made in this approach to generating test sets. The method of Figure [3](#page-11-0) always seeks to extend the current test case, and if that fails it starts a new case. But the test cases that have already been found provide the ability to reach many states, and we may do better to seek an extension from some intermediate point of some previous test case, rather then start a completely new case when the current case cannot be extended. This is particularly so when we have already found one deep test case that gives entry to a new part of the statespace: there may be many coverage goals that can be discharged cheaply by constructing several extensions to that case, whereas the method of Figure [3](#page-11-0) would go back to the initial state once a single extension to the test case had been completed.

Figure [4](#page-12-0) presents pseudocode for a search method that attempts (in the nested **while** loop) to extend the current test case as much as possible, but when that fails it tries (in the outer **while** loop) to extend a test from some state that it has reached previously (these are recorded in the variable *knownstates*). Notice that it is not necessary to call the model checker iteratively to search from each of the *knownstates*: a model checker (at least a symbolic or bounded model checker) can search from all these states in parallel. This parallel search capability increases the efficiency of test generation but might seem to conflict with our desire for efficient test sets: the model checker might find a long extension from a known shallow state rather than a short extension from a deeper one. To see how this is controlled, we need to examine the attributes of different model checking technologies, and this is the topic of the next section.

```
goals := the set of coverage goals
failures := empty setwhile goals is nonempty do
Call model checker to generate
 a new test case to discharge some goal
if successful then
  Remove from goals any that
    are discharged by the test case
  slice system relative to goals
 while goals is nonempty do
    Call model checker to extend
      test case to discharge some goal
    if successful then
      remove from goals any
       discharged by extended test case
      slice system relative to goals
    endif
  endwhile
  Output test case
else
  failures := goals;
  goals := empty set
endif
endwhile
```
<span id="page-11-0"></span>Figure 3: Searching for Test Cases in Parallel, and Slicing the Model as Goals Are Discharged

```
goals := the set of coverage goals
knownstates := initial statesfailures := empty set
while goals is nonempty do
Call model checker to extend a test
 case from some state in knownstates
 to discharge some goal
if successful then
 Remove from goals any that
    are discharged by the test case
 add to knownstates those states
   traversed by the current test case
  slice system relative to goals
 while goals is nonempty do
    Call model checker to extend
      test case to discharge some goal
    if successful then
      remove from goals any
       discharged by extended test case
      add to knownstates those states
       traversed by current test case
      slice system relative to goals
    endif
  endwhile
 Output test case
else
 failures := goals;
 goals := empty setendif
endwhile
```
<span id="page-12-0"></span>Figure 4: Restarting from previously discovered states rather than initial states

## <span id="page-13-2"></span><span id="page-13-0"></span>**3 Finding the Extensions: Model Checking Pragmatics**

All model checkers (of the kind we are interested in) take as their inputs the transition relation defining a state machine and its environment, the initial states, and an assertion. The assertion is usually expressed as a temporal logic formula but we are interested only in formulas of the kind "always not  $p$ ," so the details of the temporal logic are not important. And although the model checker may actually work by encoding the assertion as a Büchi automaton, it does little harm in this particular case to think of the model checker as working by searching for a state that satisfies  $p$  and is reachable from the initial states.

The earliest model checkers used an approach now called *explicit state* exploration, and this approach is still very competitive for certain problems. As the name suggests, this kind of model checker uses an explicit representation for states and enumerates the set of reachable states by forward exploration until either it finds a violation of the assertion (in which case a trace back to the start state provides a counterexample), or it reaches a fixed point (i.e., has enumerated all the reachable states without discovering a violation, in which case the assertion is valid).

There are several strategies for exploring the reachable states: *depth first* search uses the least memory and often finds counterexamples quickly, but the counterexamples may not be minimal; *breadth first* search, on the other hand, requires more memory and often takes longer, but will find the shortest counterexamples. Gargantini and Heitmeyer [\[GH99\]](#page-28-1) report that counterexamples produced by an explicit-state model checker using depth-first search were often too long to be useful as test cases. Using a translation into SAL for the example of Figure [1,](#page-6-1) SAL's explicit-state model checker operating in depth-first mode finds a test case for the transition at the bottom right in 25 seconds (on a 2 GHz Pentium with 1 GB of memory) after exploring 71,999 states, but the test case is 24,001 steps long. This is 4 times the minimal length because several START and LAP events are interspersed between each TIC. In breadth-first mode, on the other hand, the model checker does not terminate in reasonable time.<sup>[3](#page-13-1)</sup> However, if we slice the model (thereby eliminating START and LAP events), both breadth- and depth-first search generate the minimal test case of length 6,001 in little more than a second.

In summary, explicit-state model checking needs to use breadth-first search to be useful for test case generation, and the search becomes infeasible when the number of states to be explored exceeds a few million; within this constraint, it is capable of finding deep test cases.

For embedded systems, a common case where the reachable states rapidly exceed those that can be enumerated by an explicit-state model checker is one where the system takes several numerical inputs from its environment. In one example from Heimdahl et al. [\[HCW02\]](#page-29-4), an "altitude switch" takes numerical readings from three altimeters, one of which may be

<span id="page-13-1"></span> ${}^{3}$ If we reduce the number of cents in a sec from 100 to 4 (resp. 5), then the breadth-first search terminates in 89 (resp. 165) seconds after exploring 171,133 (resp. 267,913) states; the time required is exponential in this parameter.

<span id="page-14-0"></span>faulty, and produces a safe consensus value. If the altimeters produce readings in the range 0. . . 40,000 feet, then an explicit-state model checker could blindly enumerate through a significant fraction of the  $40,000^3$  (i.e., 64 trillion) combinations of input values before stumbling on those that trigger cases of interest. In practice, this simple type of problem is beyond the reach of explicit-state model checkers.

Symbolic model checkers, historically the second kind to be developed, deal with this type of problem in fractions of a second. A symbolic model checker represents sets of states, and functions and relations on these, as reduced ordered binary decision diagrams (BDDs). This is a compact and canonical symbolic representation on which the image computations required for model checking can be performed very efficiently. The performance of symbolic model checkers is sensitive to the size and complexity of the transition relation, and to the size of the total statespace (i.e., the number of bits or BDD variables needed to represent a state), but it is less sensitive to the number of reachable states: the symbolic representation provides a very compact encoding for large sets of states.

Symbolic model checkers can use a variety of search strategies and these can have dramatic impact when verifying valid assertions: for example, backward search verifies inductive properties in a single step. In test generation, however, where we have deliberately invalid properties, a symbolic model checker, whether going forward or backward, must perform at least as many image computations as there are steps in the shortest counterexample. The symbolic model checker of SAL 2 can find the counterexample of length 6,000 that exercises the lower right transition of the flowchart in Figure [1](#page-6-1) in 125 seconds (it takes another 50 seconds to actually build the counterexample) and visits 107,958,013 states. If we slice the model (eliminating START and LAP events), then the number of visited states declines to 6,001 and the time decreases to 85 seconds (plus 50 to build the counterexample).

Thus a symbolic model checker can be very effective for test case generation even when there are large numbers of reachable states, and also for fairly deep cases. Its performance declines when the number of BDD variables grows above a few hundred, and when the transition relation is large: both of these increase the time taken to perform image computations, and thus reduce the depth of the test cases that can be found in reasonable time. There is an additional cost to systems that require many BDD variables, and this is the time taken to find a good variable ordering (the performance of BDD operations is very dependent on arranging the variables in a suitable order). Heimdahl et al.  $[HRV^+03]$  report that the time taken to order the BDD variables became the dominant factor in their larger examples, and caused them to conclude that symbolic model checking is unattractive for test generation. Modern model checkers such as SAL 2 alleviate this concern a little: they allow the variable ordering found in one analysis to be saved and reused for others—this amortizes the cost of variable ordering over all tests generated (provided the one ordering is effective for them all). The SAL 2 symbolic model checker also has a mode where it computes the reachable states just once, and then analyzes many safety properties against it.

<span id="page-15-0"></span>Bounded model checkers, the third kind to be developed, are specialized to generation of counterexamples (though they can be used to perform verification by  $k$ -induction  $[dMRS03]$ . A bounded model checker is given a depth bound k and searches for a counterexample up to that depth (i.e., length) by casting it as a constraint satisfaction problem: for finite state systems, this can be represented as a propositional satisfiability problem and given to a SAT solver. Modern SAT solvers can handle problems with many thousands of variables and constraints. Each increment of 1 in the depth of bounded model checking increases the number of variables in the SAT problem by the number of bits needed to represent the statespace and by the number of constraints needed to represent the transition relation: empirically, the complexity of bounded model checking is strongly dependent on the depth, and the practical limit on k is around 30–50. At modest depths, however, bounded model checking is able to handle very large statespaces and does not incur the startup overhead of BDD ordering encountered in symbolic model checking large systems (though it does have to compute the  $k$ -fold composition of the transition relation). It should be noted that a bounded model checker does not necessarily generate the shortest counterexamples: it simply finds some counterexample no longer than  $k$ . Obviously, it will find the shortest counterexample if it is invoked iteratively for  $k = 1, 2, \ldots$  until a counterexample is found but most bounded model checkers do not operate incrementally, so this kind of iteration is expensive.

Bounded model checking can be extended to infinite state systems by solving constraint satisfaction problems in the combination of propositional calculus and the theories of the infinite data types concerned (e.g., real and integer linear arithmetic). SAL 2 has such an "infinite bounded" model checker; this is based on the ICS decision procedure  $\lceil dMOR^+04a \rceil$ , which has the best performance of its kind for many problems [\[dMR04\]](#page-28-6). However, this model checker does not yet produce concrete counterexamples (merely symbolic ones), so we have not used it in our test generation exercises.

Given these performance characteristics of various model checking technologies, which is the best for test case generation? Recall that Gargantini and Heitmeyer [\[GH99\]](#page-28-1) report dissatisfaction with unnecessarily long test sequences produce by an explicit-state model checker operating depth first, and satisfaction with a symbolic model checker. On the other hand, Heimdahl et al.  $[HRV<sup>+</sup>03]$  report dissatisfaction with a symbolic model checker because of the lengthy BDD ordering process required for large models, and satisfaction with a bounded model checker, provided it was restricted to very modest bounds (depth 5 or so). The examples considered by Heimdahl et al. were such that coverage could be achieved with very short tests, but this will not generally be the case, particularly when counters are present.

Our experiments with the approaches to iterated extension described in the previous section confirm the effectiveness of bounded model checking for test generation. Furthermore, our approach minimizes its main weakness: whereas bounded model checking to depth 5 will not discharge a coverage goal that requires a test case of length 20, and bounded model checking to depth 20 may be infeasible, iterated bounded model checking to depth 5 may find a path to one goal, then an extension to another, and another, and eventually to the goal at depth 20—because four or five checks to depth 5 are much easier than one to depth 20.

However, bounded model checking to modest depths, even when iterated, may be unable to exhaust a loop counter, or to find entry to other deep parts of a statespace. We have found that an effective combination is to use symbolic model checking (with some resource bound) as the model checker at the top of the outer **while** loop in Figure [3.](#page-11-0) This call is cheap when many easy goals remain (the cost of BDD ordering is amortized over all calls), and can be useful in finding a long path to a new part of the state space when all the easy goals have been discharged. As noted in the previous section, slicing can be especially effective in this situation.

Although we have not yet performed the experiments, we believe that using symbolic model checking in the outer **while** loop in the method of Figure [4](#page-12-0) will be an even more effective heuristic. As in Figure [3,](#page-11-0) using a symbolic model checker in this situation preserves the possibility of finding long extensions, should these be necessary. Equally important, the representation of *knownstates* as a BDD for symbolic model checking is likely to be compact, whereas its representation as SAT constraints for a bounded model checker could be very large. We also conjecture that explicit-state model checking may be useful for finding long paths in heavily sliced models, but it is perhaps better to see this as an instance of a more general approach, developed in the following paragraphs, rather than as an independently useful combination.

All the enhancements to test generation that we have presented so far have used model checking as their sole means for constructing test cases, but there is a natural generalization that leads directly to an attractive integration between model checking and other methods.

In particular, the method of Figure [4](#page-12-0) uses the states in the set *knownstates* as starting points for extending known paths into test cases for new goals. As new test cases generate paths to previously unvisited states, the method adds these to *knownstates*, but it starts with this set empty. Suppose instead that we initialize this set with some sampling of states, and the paths to reach them, as portrayed in Figure [5](#page-17-1) (the shaded figure suggests the reachable statespace and the three interior lines represent known paths through a sampling of states). Random testing is one way to create the initial population of states and paths, and (concretized) states and paths found by model checking abstractions of the original system could be another (explicit-state model checking in heavily sliced models would be an instance of this). Now, given a goal represented by the solid dot in Figure [5,](#page-17-1) the method of Figure [4](#page-12-0) will start symbolic model checking from all the *knownstates* in parallel and is likely to find a short extension from one of them to the desired goal. If *knownstates* is considered too large to serve as the starting point for model checking, then some collection of the most likely candidates can be used instead (e.g., those closest to the goal by Hamming distance on their binary representations). Of course, if there is more than a single outstanding goal, the symbolic model checker will search in parallel from all *knownstates* to all outstanding goals; once an extension has been found, the bounded model checker will seek to further

<span id="page-17-4"></span>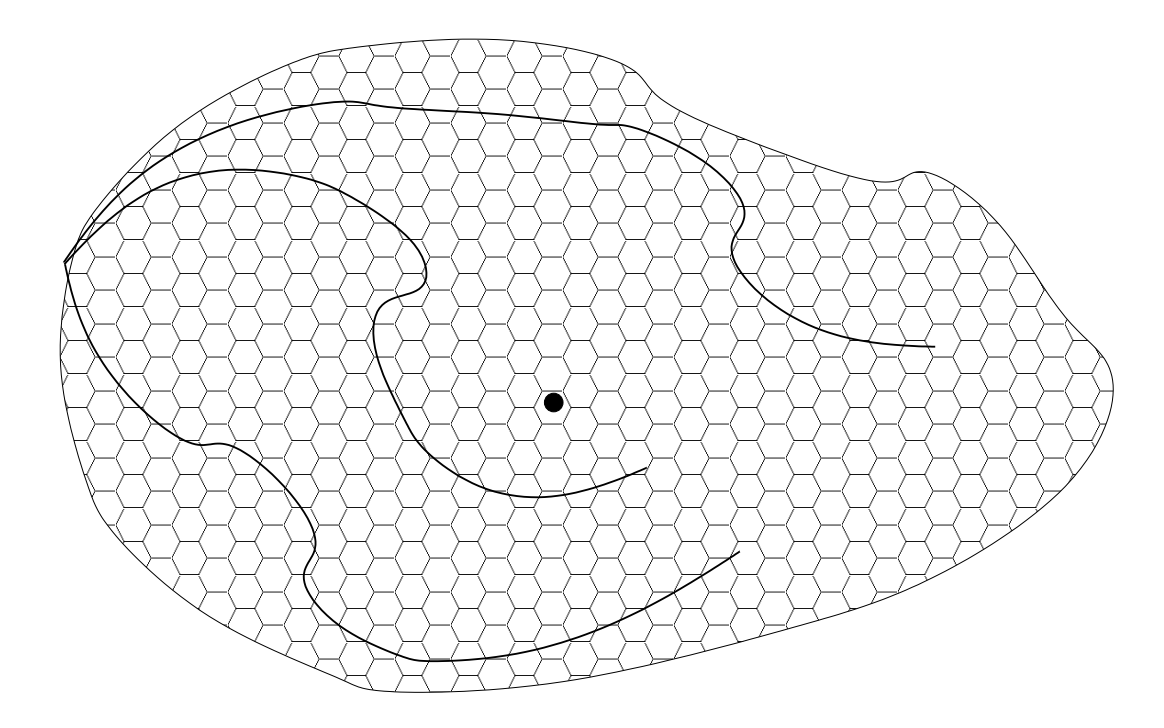

<span id="page-17-1"></span>Figure 5: Generalization: *knownstates* Seeded by Random Testing or Other Methods

extend that path; when that path is exhausted the search will revert to the symbolic model checker of the outer loop.

This combination of methods is actually an elaboration of those used in two commercial tools. Ketchum (aka. FormalVera and Magellan) from Synopsys  $[HSH<sup>+</sup>00]$  $[HSH<sup>+</sup>00]$  uses bounded model checking to extend paths found by random testing in hardware designs, while Reactis from Reactive Systems Inc.[4](#page-17-2) uses constraint solving (similar to the technology underlying infinite bounded model checking) to extend paths found by random testing in Simulink and Stateflow models. Neither of these tools (to our knowledge) uses model checking to search toward the goal from the whole set of *knownstates* (or a large subset thereof); instead they pick a state that is "close" (e.g., by Hamming distance) to the goal. Neither do they use the model checker to search toward all outstanding goals simultaneously.

# <span id="page-17-0"></span>**4 Experimental Results**

We have implemented the test generation method of Figure [3](#page-11-0) as a script that runs on the API of SAL  $2.5$  $2.5$  The SAL API is provided by a program in the Scheme language

<span id="page-17-2"></span><sup>4</sup> See <www.reactive-systems.com>.

<span id="page-17-3"></span><sup>&</sup>lt;sup>5</sup>We are in the process of implementing the method of Figure [4,](#page-12-0) which requires some extensions to the API.

<span id="page-18-1"></span>[\[KCe98\]](#page-29-2) that uses external functions (mostly written in C) to provide efficient implementations of the core model checking algorithms. Our test generation script is thus a small collection of function definitions in Scheme; arguments to the top-level function determine whether or not slicing is to be performed, whether initial searches from the start states should use symbolic or bounded model checking (and, in the latter case, to what depth), and the depth of bounded model checking to be used in the iterated extensions. Despite all these options to support experimentation, the script is less than 100 lines long. The script and the examples described below can be downloaded from [http://www.csl.sri.com/˜rushby/abstracts/sefm04](http://www.csl.sri.com/~rushby/abstracts/sefm04). A convenient way to experiment with such scripts is to read them into the sal-sim component of SAL, which provides a read-eval-print-loop on the SAL API. To replicate the exercises described here, just copy the contents of the file testgen. scm from the web site named above into the prompt of sal-sim and then enter the various commands described below.

#### <span id="page-18-0"></span>**4.1 Stopwatch**

Our first example is the Stopwatch example of Figure [1,](#page-6-1) translated by hand into the SAL specification shown in Figures [6](#page-19-0) and [7.](#page-20-0) The specification begins by introducing the types needed for the specification. The stopwatch itself is specified in the clock module; this has three local variables (min, sec, and cent) that record the state of its counter, and one (pc) that records the currently active state in its statechart. The stopwatch is driven by events at its ev input variable (where the values TIC, START, and LAP respectively represent occurrence of a timer tick, or pressing the start or lap buttons), while the output of the module is given by the three variables (disp min, disp sec, and disp cent) that represent its display. In addition, the collection of Booleans  $s1$ ,  $s2$ ,  $s3$ ,  $t0$ , ...t10 is added for test generation purposes. Notice that this declaration and other SAL code added for test generation is shown in blue; we will explain these additions later. The initialization sets the all the counters to zero and the initial state to reset.

The behavior of the clock module is specified by the transition relation specified in Figure [7](#page-20-0) by means of a series of guarded commands. For example, in the reset state, a LAP event sets the display variables to zero, while a START event causes the state to change to running. The six following guarded commands similarly enumerate the behavior of the stopwatch for each combination the LAP and START events in its other three states. The final guarded command specifies the behavior of the variables representing the counter in response to TIC events (corresponding to the flowchart at the right of Figure [1\)](#page-6-1).

The Boolean variables s1, s2, and s3 are "trap variables" for state coverage and are set TRUE when execution reaches the running, lap, and lap stop states, respectively. The variables  $\pm 0$ ... $\pm 10$  are likewise trap variables for the various transitions in the program. Thus, to generate a test case in which execution reaches the lap state, we model check for the property "always not s2" and extract the sequence of input events from the counterexample produced. Similarly, to exercise the transition from the lap to running

```
stopwatch: CONTEXT =
BEGIN
 ncount: NATURAL = 99;
 nsec: NATURAL = 59;
 counts: TYPE = [0..ncount];
 secs: TYPE = [0..nsec];
 states: TYPE = {running, lap, reset, lap_stop};event: TYPE = \{TIC, LAP, START\};clock: MODULE =
BEGIN
INPUT
 ev: event
LOCAL
 cent, min: counts,
 sec: secs,
 pc: states,
 s1, s2, s3: BOOLEAN,
 t0, t1, t2, t3, t4, t5, t6, t7, t8, t9, t10: BOOLEAN
OUTPUT
 disp_cent, disp_min: counts,
 disp_sec: secs
INITIALIZATION
 cent = 0;sec = 0;min = 0;
 disp_cent = 0;
 disp\_sec = 0;disp_min = 0;
 pc = reset;
 s1 = FALSE; s2 = FALSE; s3 = FALSE;
  t0 = FALSE; t1 = FALSE; t2 = FALSE; t3 = FALSE; t4 = FALSE;
  t5 = FALSE; t6 = FALSE; t7 = FALSE; t8 = FALSE; t9 = FALSE;
  t10 =FALSE;
...continued
```
<span id="page-19-0"></span>Figure 6: First part of SAL translation of the Stopwatch

```
TRANSITION
\Gammapc = reset AND ev' = LAP --disp_cent' = 0; disp_sec' = 0; disp_min' = 0;
   pc' = pc; t0' = TRUE;[]pc = reset AND ev' = START -->
   pc' = running; sl' = TRUE; tl' = TRUE;
[]
 pc = running AND ev' = LAP -->
   pc' = lap; s2' = TRUE; t2' = TRUE;[]
 pc = running AND ev' = START -->
   pc' = reset; t3' = TRUE;
\lbrackpc = lap AND ev' = LAP --pc' = running; s1' = TRUE; t4' = TRUE;
[]
 pc = lap AND ev' = START -->
   pc' = lap_stop; s3' = TRUE; t5' = TRUE;[]
 pc = lap_stop AND ev' = LAP -->
   pc' = reset; t6' = TRUE;
[]pc = lap_stop AND ev' = START -->
   pc' = lap; s2' = TRUE; t7' = TRUE;[]
  ev' = TIC AND (pc = running OR pc = lap) -->
   cent' = IF cent / = ncount THEN cent+1 ELSE 0 ENDIF;
   t8' = IF cent' /= cent THEN TRUE ELSE t8 ENDIF;
    sec' = IF cent /= ncount THEN sec
             ELSIF sec /= nsec THEN sec+1 ELSE 0 ENDIF;
    t9' = IF sec' /= sec THEN TRUE ELSE t9 ENDIF;
    min' = IF cent /= ncount OR sec /= nsec THEN min
             ELSIF min /= ncount THEN min+1 ELSE 0 ENDIF;
    t10' = IF min' /= min THEN TRUE ELSE t10 ENDIF;
    disp_cent' = IF pc = running THEN cent' ELSE disp_cent ENDIF;
    disp_sec' = IF pc = running THEN sec' ELSE disp_sec ENDIF;
    disp_min' = IF pc = running THEN min' ELSE disp_min ENDIF;
[ ]ELSE -->
]
END;
END
```
<span id="page-20-0"></span>Figure 7: Final part of SAL translation of the Stopwatch

states, we model check for "always not t4." Notice that trap variables latch TRUE: hence, to check whether a test case to discharge  $\pm 4$ , say, also discharges  $\pm 2$ , we simply need to check whether s2 is TRUE in the final state of the test case. These trap variables obviously increase the size of the representations manipulated by the model checkers (requiring additional BDD or SAT variables) but they add no real complexity to the transition relation and their impact on overall performance seems negligible.

To use the test generation script, we first load the stopwatch specification in its "compiled" form

```
(define module (make-boolean-flat-module "(@ clock stopwatch)"))
```
and then specify (by means of their trap variables) the test targets that we wish to cover (for brevity, these exclude the transitions in the flowchart part of the original Stateflow specification).

```
(define goal-list '("s1" "s2" "s3"
     "t0" "t1" "t2" "t3" "t4" "t5" "t6" "t7"))
```
Then, to generate tests, we make the following invocation.

```
(define res (testgen module goal-list #f #t #t #t 5 2 3 7))
```
The #t and #f flags invoke various options discussed later, while the series of numbers 5 2 3 5 indicates that when starting a new test case, bounded model checking to depth 5 should be used (here, #f would indicate that symbolic model checking should be used); then when extending a test case, first try bounded model checking to depth 2 and, if that fails, keep increasing the depth by 3 to a maximum of 7. Notice that when using bounded model checking to depth  $n$  (either initially, or in seeking an extension) the path found may be shorter than  $n$ .

The call to testgen above reports that  $t1$  and  $s1$  are discharged at the first step by a test case of length 2 (really 1, because the first step is the initialization), this is then extended to length 4 where  $\pm 3$  is discharged, then to length 6 where  $\pm 2$  and  $\pm 2$  are discharged, and so on to a total length of 15, at which point all the coverage goals have been discharged.

We can print the input events that comprise the test using the following command.

(print-tests (cdr res) #t)

The test comprises the following sequence of input events.

START TIC START START LAP LAP LAP START LAP LAP START LAP START START

Observe the irrelevant TIC event—that is just an artifact of bounded model checking when the depth bound specified is greater than the minumum required. We can get more parsimonious tests, at the expense of possibly greater generation time, by using symbolic model checking to start things off, then using bounded model checking to depth 1 and incrementing the depth by 1 each time.

(define res (testgen module goal-list #f #t #t #t #f 1 1 7))

This finds the following test case that is three events shorter than the previous one.

START LAP START START LAP START LAP START LAP START LAP

We can observe the value of the incremental approach to generating test cases by setting to zero the maximum depth that the bounded model checker can use in the extension phase.

(define res (testgen module goal-list #f #t #t #t #f 1 1 0))

This forces each test case to be generated from the start state and results in 8 separate tests with a total length of 20 (the length of a test set is given by (count-tests (cdr res))).

We can observe the effect of another optimization by changing the second Boolean argument to #f.

(define res (testgen module goal-list #f #f #t #t #f 1 1 0))

This causes a separate test to be generated for each coverage target (it eliminates the check to see whether a newly generated test happens to discharge goals other than the one targeted). This results in 11 separate tests with a total length of 26.

We next consider the full set of transitions, adding trap variables  $\pm 8$ ,  $\pm 9$ , and  $\pm 10$ (these correspond to the transitions in the flowchart part of the original specification) to the goal-list.

```
(define goal-list '("s1" "s2" "s3"
      "t0" "t1" "t2" "t3" "t4" "t5" "t6" "t7" "t8" "t9" "t10"))
```
Then we invoke test generation as before.

(define res (testgen module goal-list #f #t #t #t #f 1 1 7))

This results in a test set comprising three tests: one of length 12 (the one seen earlier that exercises the statechart part of the program), one of length 101 [a START followed by 100 TICs] that exercises transition t9 (the rollover of the cent variable from 99 to 0), and one of length 6001 [a START followed by 6000 TICs] that exercises transition t10 (the rollover of the sec from 59 to 0). (The second test is subsumed by the third but our method does not detect this.) Slicing ensures that the second and third tests are generated in a reduced model in which the variables corresponding to the statechart part of the program have been removed, and the generation is therefore quite efficient. Generation of the third, and largest test uses 92,128 BDD nodes and visits 65,990 states in 84 seconds. If, however, we disable slicing using the following variant of the command

(define res (testgen module goal-list #f #t #f #f #f 1 1 7))

then the BDD count increases to 838,850, the number of visited states becomes 3,952,522,241 and the time increases to 433 seconds.

#### <span id="page-23-2"></span><span id="page-23-0"></span>**4.2 Shift Scheduler**

Our next example is a shift scheduler for a four-speed automatic transmission that was made available by Ford as part of the DARPA MoBIES project.<sup>[6](#page-23-1)</sup> The Stateflow representation of this example is shown in figure  $8$ : it has 23 states and 25 transitions.

We converted the Stateflow component of the Matlab .mdl file for this example into SAL using a prototype translator based on the Stateflow semantics presented in [\[HR04\]](#page-29-7) (a couple of internal names were changed by hand as our translator does not yet handle all the naming conventions of Matlab). Several of the inputs to this example are real numbers: we changed them to 8-bit integers for model checking purposes.

The model is introduced into sal-sim by the command

(define module (make-boolean-flat-module "(@ main trans\_ga2)"))

and state and transition coverage is established as the goal using the following command (our translation automatically introduces the trap variables).

```
(define goal-list '(
"x2" "x31" "x65" "x60" "x19" "x69" "x78" "x56" "x49" "x26" "x22" "x63"
"x44" "x52" "x74" "x72" "x35" "x81" "x47" "x40" "x38" "x29" "x83"
"x20" "x42" "x50" "x17" "x76" "x45" "x57" "x27" "x32" "x70" "x75"
"x54" "x67" "x33" "x23" "x24" "x79" "x15" "x16" "x36" "x41" "x53"
"x58" "x61" "x66"))
```
This example has 311 state variables in its SAL representation, of which 95 are immediately sliced away; the remainder require 288 state bits (300 is generally regarded as the point where model checking can become difficult). The following command

(define res (testgen module goal-list #f #t #t #t #f 5 5 10))

achieves full coverage with a single test of length 73 that is generated in a couple of minutes,

Examination of the test that was generated revealed that it works by holding the velocity and gear inputs constant and changing the  $shift\_speed\_ij$  inputs that determine when a shift from gear i to j should be scheduled. In the Simulink model of which the Stateflow diagram is a part, all of the  $shift\_speed\_ij$  parameters are driven from a single torque input and therefore cannot change independently in the actual context of use. It can be debated whether all input sequences that satisfy the desired structural coverage criteria should be considered equally acceptable for purposes of unit testing. If there are constraints that render certain input sequences unacceptable or unrealistic, surely these should be stated as part of the specification of the unit. In this example, it could be argued that it is wrong to consider the isolated Stateflow diagram as a unit: the true unit is the Simulink block of which the Stateflow diagram is but a part. As we do not have a translator for Simulink to SAL, we wrote the following constraints module by hand and composed it synchronously with main to yield a system module.

<span id="page-23-1"></span><sup>6</sup> See <vehicle.me.berkeley.edu/mobies/>.

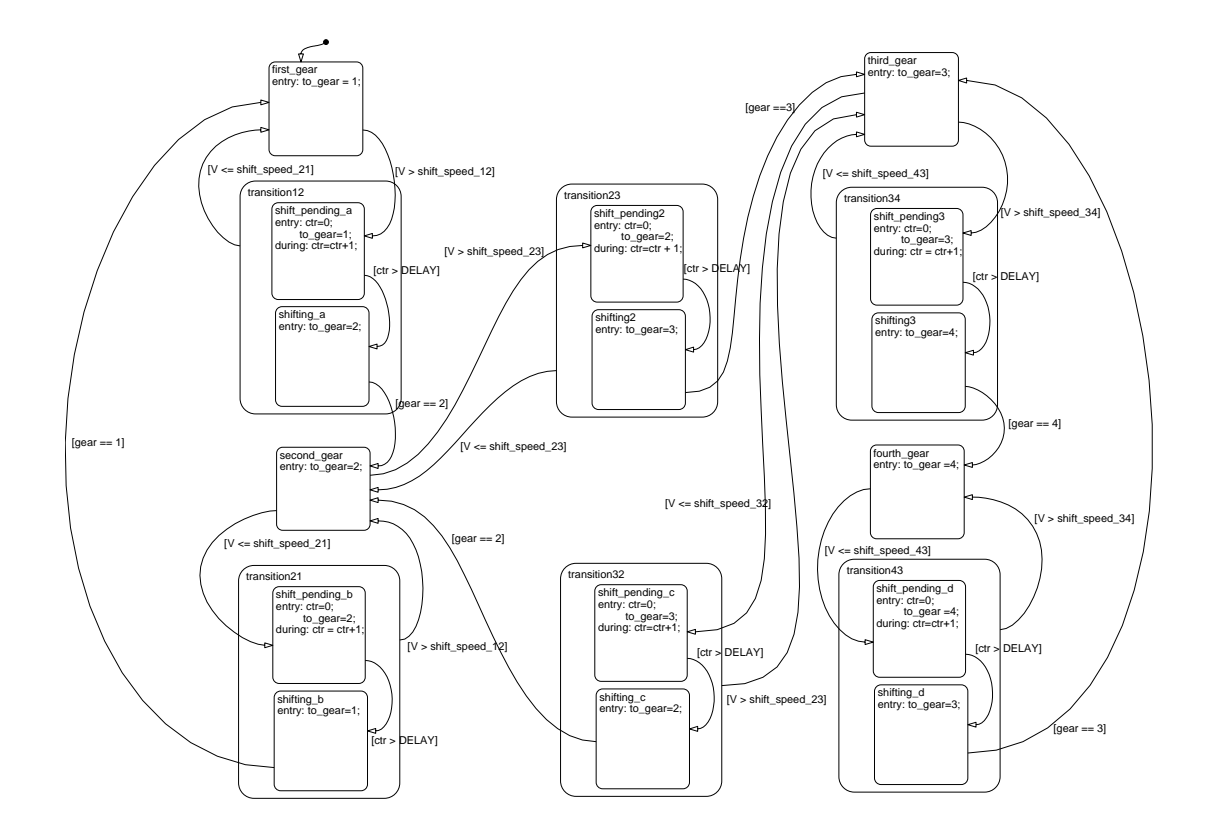

<span id="page-24-0"></span>Figure 8: Stateflow Model for Four-Speed Shift Scheduler

```
constraints: MODULE =
BEGIN
OUTPUT
 x4 : [-127..127], % shift_speed_43
 x5 : [-127..127], % shift_speed_34
 x6 : [-127..127], % shift_speed_32
 x7 : [-127..127], % shift_speed_23
 x10 : [-127..127], % shift_speed_21
 x11 : [-127..127], % shift_speed_12
 x12 : [-127..127], % V
 x13 : [-127..127] % gear
INPUT
  torque: [0..127],
 velocity: [0..127],
  gear: [1..4]
TRANSITION
 x4' = torque;
 x5' = torque;
 x6' = torque;
 x7' = torque;
 x10' = torque;
 x11' = torque;
 x12' = velocity;
 x13' = gear;END;
system: MODULE = main || constraints;
```
The composition simply drives all the shift speed ij inputs from a common torque input, which is constrained to be positive; the gear input is also constrained to take only values 1..4. We can now repeat the previous test generation exercise, but with the appearance of main replaced by system in the following command.

(define module (make-boolean-flat-module "(@ system trans\_ga2)"))

The same test generation strategy as before takes three minutes to yield two tests of length 31 and 55 (for a combined length of 86) that together achieve full state and transition coverage. If incremental generation of tests is disabled, then 25 separate tests are generated, with a combined length of 229 steps.

#### <span id="page-25-0"></span>**4.3 Flight Guidance System**

Our final example is a model of an aircraft flight guidance system developed by Rockwell Collins under contract to NASA to support experiments such as this  $[HRV<sup>+</sup>03]$ . The models were originally developed in RSML; we used SAL versions kindly provided by Jimin Gao of the University of Minnesota who is developing an RSML to SAL translator. The largest of the examples is ToyFGS05 Left, which has over 490 state variables. The SAL version of this specification is not instrumented with trap variables for coverage, but the model does contain 369 Boolean variables. Many of these have names ending in Jundefined or Random and seem to be present for error detection and not intended to become activated. The remaining variables number 185; purely as an exercise to assess scaling effects, we generated a test suite to drive as many as possible of these Boolean variables into the TRUE state using the following commands.

(define module (make-boolean-flat-module "(@ main ToyFGS05\_Left)"))

```
(define goal-list '(
"This_Output_Publish"
"Is_LAPPR_Selected"
"Is ALT Selected"
"Onside_FD_On"
"Is_LAPPR_Active"
"Is_ALTSEL_Active"
"Is_ALTSEL_Selected"
"Is_PITCH_Active"
... many lines omitted
"m_No_Higher_Event_Than_Transfer_Switch_Pressed"
"m_When_AP_Engage_Switch_Pressed"
"m_When_AP_Engage_Switch_Pressed_Seen"
"m_No_Higher_Event_Than_AP_Engage_Switch_Pressed"
"m_When_AP_Disconnect_Switch_Pressed"
"m_When_AP_Disconnect_Switch_Pressed_Seen"
"m_Select_ALT"
))
```
(define res (testgen module goal-list #t #t #f #t 1 1 2 5))

This command uses bounded model checking (at depth 1) to start the search because the example is so big that symbolic model checking makes no progress in several hours. In five minutes, bounded model checking succeeds in building single test case of length 57 that takes all but two of the Boolean state variables to TRUE. Using symbolic model checking, we have confirmed that these two state variables are invariantly FALSE. Interestingly, the symbolic model checker is able to analyze individual goals because slicing eliminates most of the model, whereas in our test generation script the large number of goals means that slicing is ineffective and symbolic model checking is unable to make progress.

In the command above, the first Boolean flag causes test generation to examine the whole test generated so far to check which state variables have become true (compensating for the fact that these variables do not latch TRUE in this model). If this optimization is turned off by changing the first flag to  $#f$ , then the length of the test case increases to 59. If incremental generation of tests is disabled, then 76 separate tests are generated, with a combined length of 144 steps (there are many tests of length 1).

## <span id="page-27-4"></span><span id="page-27-0"></span>**5 Summary and Future Plans**

We have described a method for generating efficient test sets for model-based embedded systems by using a model checker to extend tests discovered earlier in the process. Extending tests not only eliminates the redundancy of many tests with similar prefixes, but it allows the model checker incrementally to explore deeper into the statespace than might otherwise be possible within given resource bounds, leading to more complete coverage. Our method requires "going under the hood" of the model checker to exploit the capabilities of its API, but several modern model checkers provide a suitably scriptable API. Our methods exploit the full power of model checking to search at each step for an extension from any known state to any uncovered goal, and use slicing so that the complexity of the system being model checked is reduced as the outstanding coverage goals become harder to achieve. We described how the method can be combined with others, such as random testing, that create a preliminary "map" of known paths into the statespace.

We discussed the pragmatics of different model checking techniques for this application and described preliminary experiments with the model checkers of our SAL system. Our preliminary experiments have been modest but the results are promising. We are in the process of negotiating access to additional examples of industrial scale and plan to compare the performance of our method with others reported in the literature. We are also exploring efficient methods for MC/DC coverage.

Our methods use the raw power of modern model checkers. It is likely that analysis of the control flow of the model under examination could target this power more efficiently, and we intend to explore this possibility. Our methods also can use techniques based on abstraction and counterexample-driven refinement, such as those reported by Beyer et al.  $[BCH^+04]$  $[BCH^+04]$  (ICS, already present as part of SAL, can be used to solve the constraint satisfaction problems), and we intend to examine this combination.

## **References**

- <span id="page-27-3"></span>[BCH+04] Dirk Beyer, Adam J. Chlipala, Thomas A. Henzinger, Ranjit Jhala, and Rupak Majumdar. Generating tests from counterexamples. In *26th International Conference on Software Engineering*, pages 326–335, Edinburgh, Scotland, May 2004. IEEE Computer Society. [24](#page-27-4)
- <span id="page-27-2"></span>[BR01] Paul E. Black and Scott Ranville. Winnowing tests: Getting quality coverage from a model checker without quantity. In *20th AIAA/IEEE Digital Avionics Systems Conference*, Daytona Beach, FL, October 2001. Available from [http://hissa.nist.gov/˜black/Papers/](http://hissa.nist.gov/~black/Papers/dasc2001.html) [dasc2001.html](http://hissa.nist.gov/~black/Papers/dasc2001.html). [4](#page-7-0)
- <span id="page-27-1"></span>[CSE96] John Callahan, Frank Schneider, and Steve Easterbrook. Automated software testing using model-checking. Technical Report NASA-IVV-96-022,

NASA Independent Verification and Validation Facility, Fairmont, WV, August 1996. [1](#page-4-1)

- <span id="page-28-5"></span>[dMOR+04a] Leonardo de Moura, Sam Owre, Harald Rueß, John Rushby, and N. Shankar. The ICS decision procedures for embedded deduction. In *2nd International Joint Conference on Automated Reasoning (IJCAR)*, pages 218–222, Cork, Ireland, July 2004. Volume 3097 of *Lecture Notes in Computer Science*, Springer-Verlag. [12](#page-15-0)
- <span id="page-28-3"></span>[dMOR+04b] Leonardo de Moura, Sam Owre, Harald Rueß, John Rushby, N. Shankar, Maria Sorea, and Ashish Tiwari. SAL 2. To be presented at CAV 2004, July 2004. Available at [http://www.csl.sri.com/˜rushby/](http://www.csl.sri.com/~rushby/abstracts/sal-cav04) [abstracts/sal-cav04](http://www.csl.sri.com/~rushby/abstracts/sal-cav04). [5](#page-8-1)
- <span id="page-28-6"></span>[dMR04] Leonardo de Moura and Harald Rueß. An experimental evaluation of ground decision procedures. To be presented at CAV 2004, July 2004. Available at [http://www.csl.sri.com/users/demoura/](http://www.csl.sri.com/users/demoura/gdb-benchmarks.html) [gdb-benchmarks.html](http://www.csl.sri.com/users/demoura/gdb-benchmarks.html). [12](#page-15-0)
- <span id="page-28-4"></span>[dMRS03] Leonardo de Moura, Harald Rueß, and Maria Sorea. Bounded model checking and induction: From refutation to verification. In Warren A. Hunt, Jr. and Fabio Somenzi, editors, *Computer-Aided Verification, CAV '2003*, pages 14–26, Boulder, CO, July 2003. Volume 2725 of *Lecture Notes in Computer Science*, Springer-Verlag. [12](#page-15-0)
- <span id="page-28-0"></span>[GFL+96] Daniel Geist, Monica Farkas, Avner Landver, Yossi Lichtenstein, Shmuel Ur, and Yaron Wolfstahl. Coverage-directed test generation using symbolic techniques. In Mandayam Srivas and Albert Camilleri, editors, *Formal Methods in Computer-Aided Design (FMCAD '96)*, pages 143–158, Palo Alto, CA, November 1996. Volume 1166 of *Lecture Notes in Computer Science*, Springer-Verlag. [1](#page-4-1)
- <span id="page-28-1"></span>[GH99] Angelo Gargantini and Constance Heitmeyer. Using model checking to generate tests from requirements specifications. In O. Nierstrasz and M. Lemoine, editors, *Software Engineering—ESEC/FSE '99: Seventh European Software Engineering Conference and Seventh ACM SIGSOFT Symposium on the Foundations of Software Engineering*, pages 146–162, Toulouse, France, September 1999. Volume 1687 of *Lecture Notes in Computer Science*, Springer-Verlag. [3,](#page-6-2) [10,](#page-13-2) [12](#page-15-0)
- <span id="page-28-2"></span>[HCL+03] Hyoung Seok Hong, Sung Deok Cha, Insup Lee, Oleg Sokolsky, and Hasan Ural. Data flow testing as model checking. In *25th International Conference on Software Engineering*, pages 232–242, Portland, OR, May 2003. IEEE Computer Society. [4](#page-7-0)
- <span id="page-29-4"></span>[HCW02] Mats P.E. Heimdahl, Yunja Choi, and Mike Whalen. Deviation analysis through model checking. In *17th IEEE International Conference on Automated Software Engineering (ASE'02)*, pages 37–46, Edinburgh, Scotland, September 2002. IEEE Computer Society. [10](#page-13-2)
- <span id="page-29-7"></span>[HR04] Grégoire Hamon and John Rushby. An operational semantics for Stateflow. In M. Wermelinger and T. Margaria-Steffen, editors, *Fundamental Approaches to Software Engineering: 7th International Conference (FASE)*, pages 229–243, Barcelona, Spain, 2004. Volume 2984 of *Lecture Notes in Computer Science*, Springer-Verlag. [20](#page-23-2)
- <span id="page-29-5"></span>[HRV+03] Mats P.E. Heimdahl, Sanjai Rayadurgam, Willem Visser, George Devaraj, and Jimin Gao. Auto-generating test sequences using model checkers: A case study. In *Third International Workshop on Formal Approaches to Software Testing (FATES)*, pages 42–59, Montreal, Canada, October 2003. Volume 2931 of *Lecture Notes in Computer Science*, Springer-Verlag. [11,](#page-14-0) [12,](#page-15-0) [22](#page-25-1)
- <span id="page-29-6"></span>[HSH+00] Pei-Hsin Ho, Thomas Shiple, Kevin Harer, James Kukula, Robert Damiano, Valeria Bertacco, Jerry Taylor, and Jiang Long. Smart simulation using collaborative formal simulation engines. In *International Conference on Computer Aided Design (ICCAD)*, pages 120–126, Jan Jose, CA, November 2000. Association for Computing Machinery. [14](#page-17-4)
- <span id="page-29-1"></span>[HVCR01] Kelly J. Hayhurst, Dan S. Veerhusen, John J. Chilenski, and Leanna K. Rierson. A practical tutorial on modified condition/decision coverage. NASA Technical Memorandum TM-2001-210876, NASA Langley Research Center, Hampton, VA, May 2001. Available at [http://www.faa.gov/certification/aircraft/av-info/](http://www.faa.gov/certification/aircraft/av-info/software/Research/MCDC%20Tutorial.pdf) [software/Research/MCDC%20Tutorial.pdf](http://www.faa.gov/certification/aircraft/av-info/software/Research/MCDC%20Tutorial.pdf). [2](#page-5-2)
- <span id="page-29-2"></span>[KCe98] Richard Kelsey, William Clinger, and Jonathan Rees (editors). Revised<sup>5</sup> report on the algorithmic language Scheme. *Higher Order and Symbolic Compututation*, 11(1):7-105, 1998. Available from [http://www.](http://www.schemers.org/Documents/Standards/R5RS/) [schemers.org/Documents/Standards/R5RS/](http://www.schemers.org/Documents/Standards/R5RS/). [5,](#page-8-1) [15](#page-18-1)
- <span id="page-29-3"></span>[Kur94] R. P. Kurshan. *Computer-Aided Verification of Coordinating Processes— The Automata-Theoretic Approach*. Princeton University Press, Princeton, NJ, 1994. [7](#page-10-0)
- <span id="page-29-0"></span>[Mat03] *Stateflow and Stateflow Coder, User's Guide*. The Mathworks, release 13sp1 edition, September 2003. Available at [http://www.mathworks.com/](http://www.mathworks.com/access/helpdesk/help/pdf_doc/stateflow/sf_ug.pdf) [access/helpdesk/help/pdf\\_doc/stateflow/sf\\_ug.pdf](http://www.mathworks.com/access/helpdesk/help/pdf_doc/stateflow/sf_ug.pdf). [2](#page-5-2)
- <span id="page-30-0"></span>[RWZ78] Harry Rudin, Colin H. West, and Pitro Zafiropulo. Automated protocol validation: One chain of development. *Computer Networks*, 2:373–380, 1978. [1](#page-4-1)
- <span id="page-30-1"></span>[Wei84] Mark Weiser. Program slicing. *IEEE Transactions on Software Engineering*, 10(4):352–357, July 1984. [5](#page-8-1)